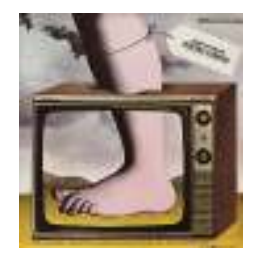

# **Introduction to Pythonand programming**

Michael ErnstUW CSE 140Winter 2013

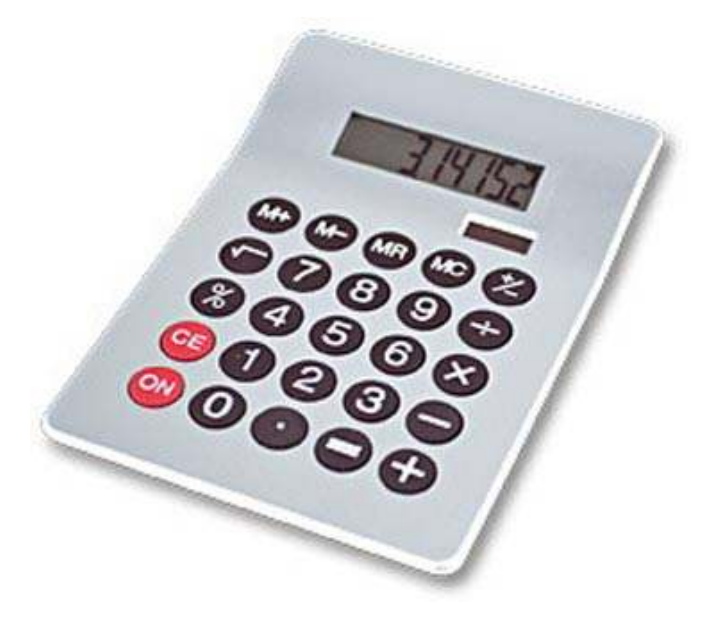

3. Different types cannot be compared

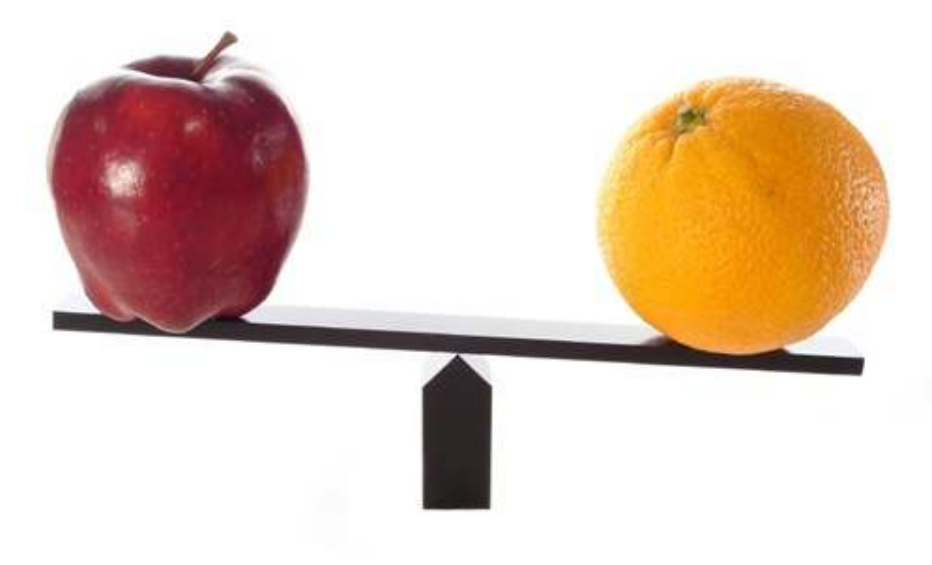

#### 1. Python is a calculator 2. A variable is a container

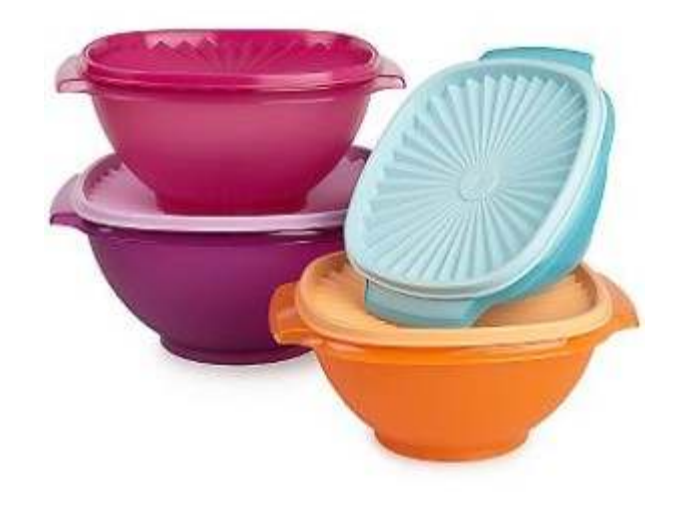

4. A program is a recipe

**CORNBREAD** 

**Colvin Run Mill Corn Bread** 1 cup commeal 1 cup flour

1/2 teaspoon salt 4 teaspoons baking powder 3 tablespoons sugar

 $1<sub>egg</sub>$ 1 cup milk 1/4 cup shortening (soft) or vegetable oil

Mix together the dry ingredients. Beat together the egg,<br>milk and shortening/oil. Add the liquids to the dry ingredients.<br>Mix quickly by hand. Pour into greased 8x8 or 9x9 baking pan. Bake at 425 degrees for 20-25 minutes.

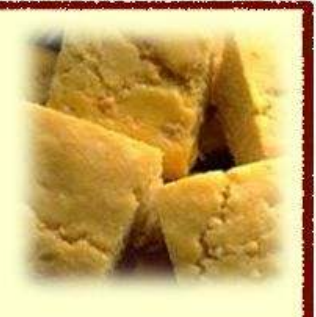

# **0. Don't panic!**

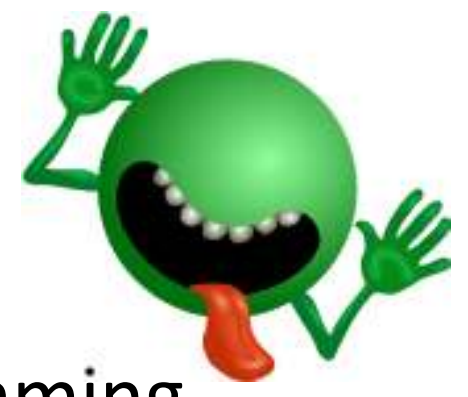

- CSE 190p is for beginners to programming $-$  (If you know how to program, you don't belong)
- You can learn to program in 10 weeks
	- You will work hard
	- We will work hard to help you
- Ask questions!
	- $-$  This is the best way to learn

#### **1. Python is a calculator**

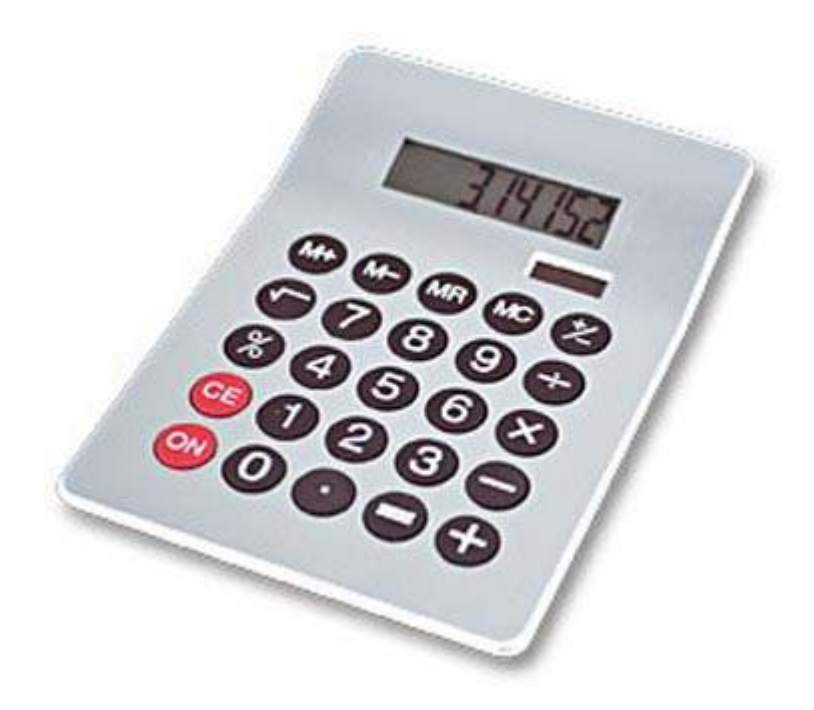

#### **You type** *expressions***.Python computes their** *values***.**

- <sup>5</sup>
- 3+4
- 44/2
- $2***3$
- 3\*4+5\*6

 $-$  If precedence is unclear, use parentheses

•  $(72 - 32) / 9 * 5$ 

#### **An expression is evaluatedfrom the inside out**

• How many expressions are in this Python code?

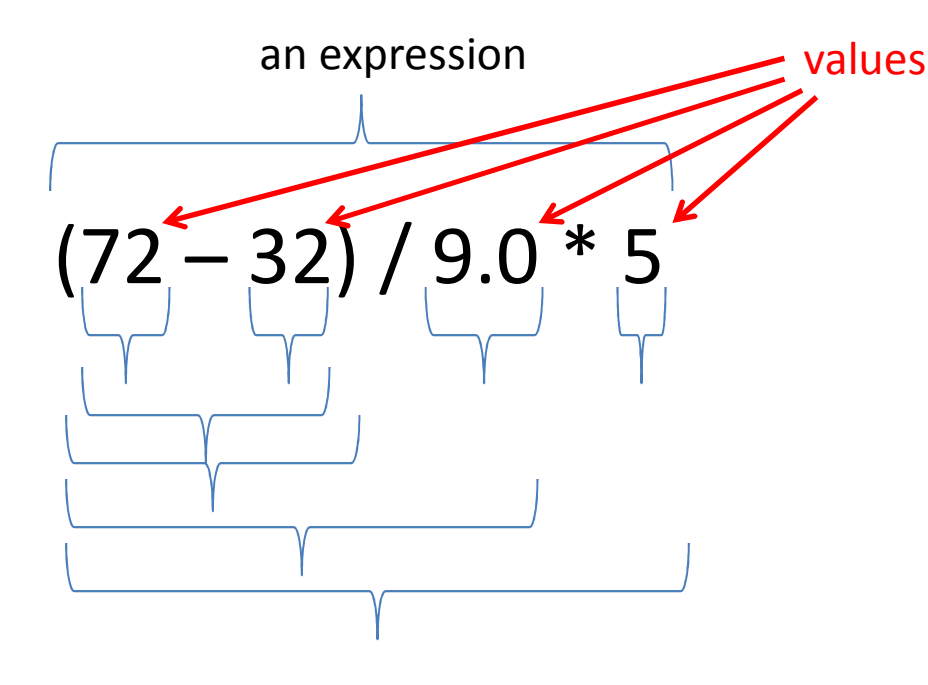

(**72 <sup>32</sup>**) / **9.0** \* **5**(**40**) / **9.0** \* **540** / **9.0** \* **54.44** \* **522.2**

#### **Another evaluation example**

(**72**– **<sup>32</sup>**) / (**9.0** \* **5**)(**40**) / (**9.0** \* **5**)**40** / (**9.0** \* **5**)**40** / (**45.0** )**40** / **45.0 .888**

#### **2. A variable is a container**

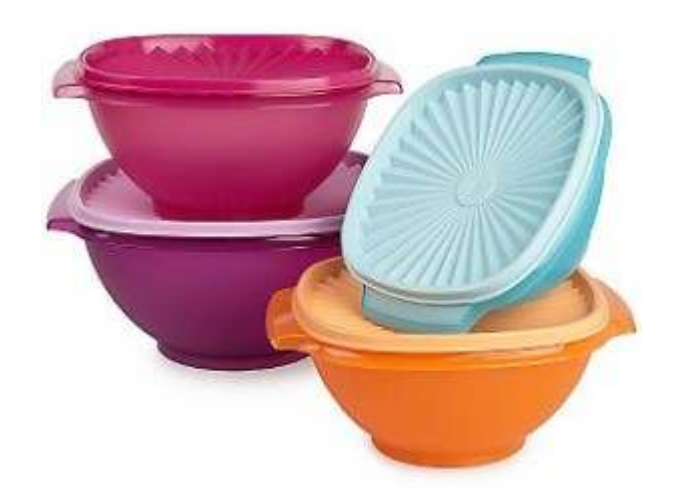

#### **Variables hold values**

- Recall variables from algebra:
	- – $-$  Let  $x = 2$  ...
	- – $-$  Let  $y = x ...$
- To assign a variable, use "*varname* <sup>=</sup>*expression*"

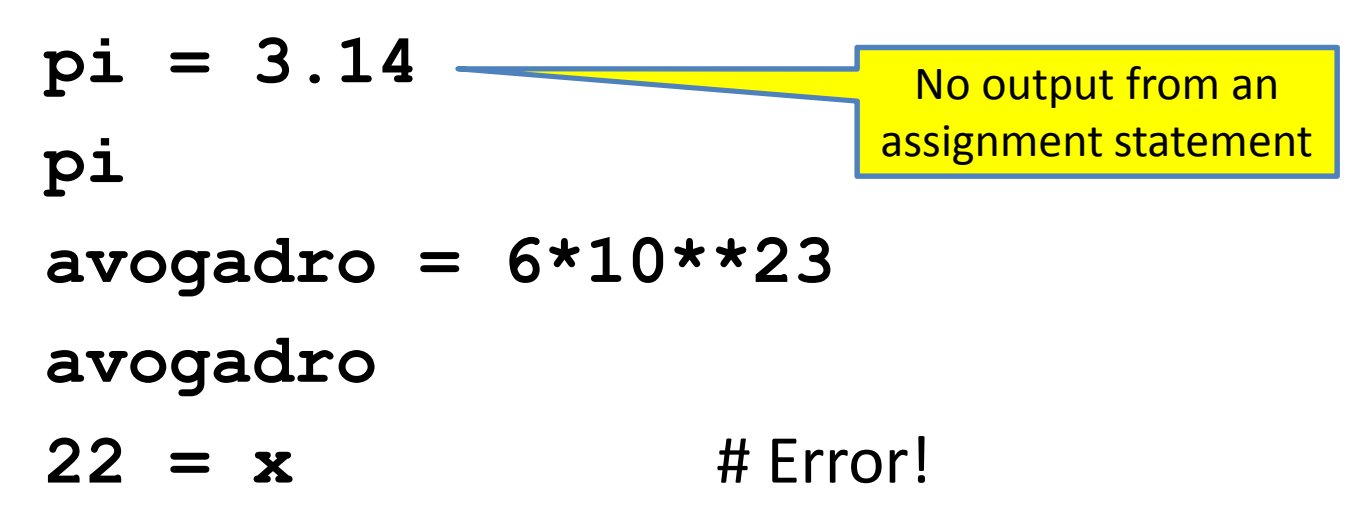

• Not all variable names are permitted

**Changing existing variables ("re-binding" or "re-assigning")** $x = 2$ **xy =x2y x = 5x**

- **y**
- •"**=**" in an assignment is not a promise of eternal equality
	- $-$  This is different than the mathematical meaning of "="
- Evaluating an expression gives a new (copy of a) number, rather than changing an existing one

#### **How an assignment is executed**

- 1. Evaluate the right-hand side to a value
- 2. Store that value in the variable

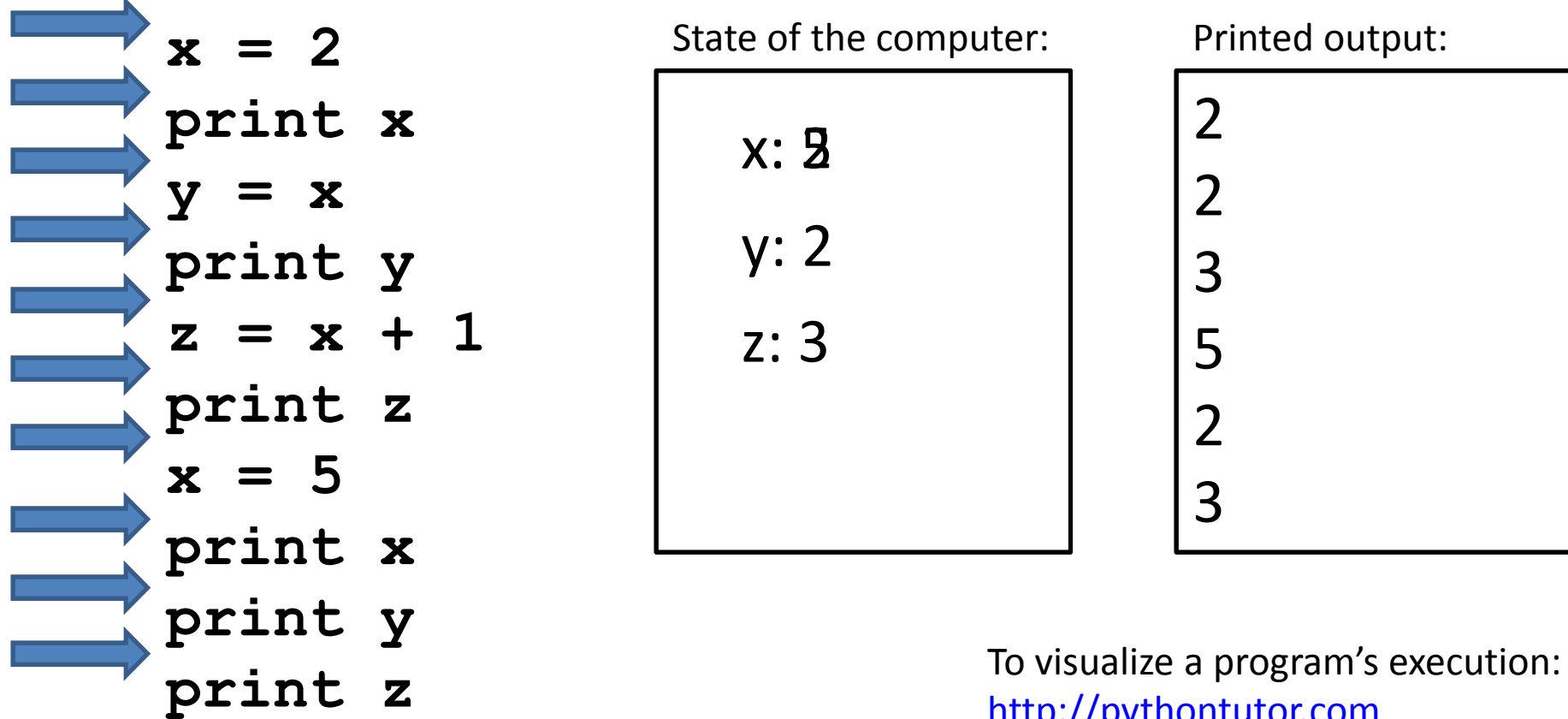

http://pythontutor.com

# **More expressions: Conditionals(value is True or False )**

- **22 > 4 22 < 422 == 4**
- **x = 100**
- **22 = 4**
- $x \geq 5$
- **x >= 100**
- **x >= 200**

**not True**

```

not (x >= 200)
```
- **3<4 and 5<6**
- **4<3 or 5<6**

**temp = 72**

 # Assignment, *not* conditional! # Error!

Numeric operators: **+**, **\*** Boolean operators: **not**, **and**, **or**, **\*\***Mixed operators: **<**, **>=**, **==**

**water\_is\_liquid = temp > 32 and temp < 212**

#### **More expressions: strings**

```
A string represents text
```

```
'Python'myclass ="CSE 140"
TT TT
```
Empty string is not the same as an unbound variable

Operations:

- Length: **len(myclass)**
- Concatenation: **"Michael" + 'Ernst'**
- Containment/searching: **'0' in myclass "O" in myclass**

#### **3. Different types cannot be compared**

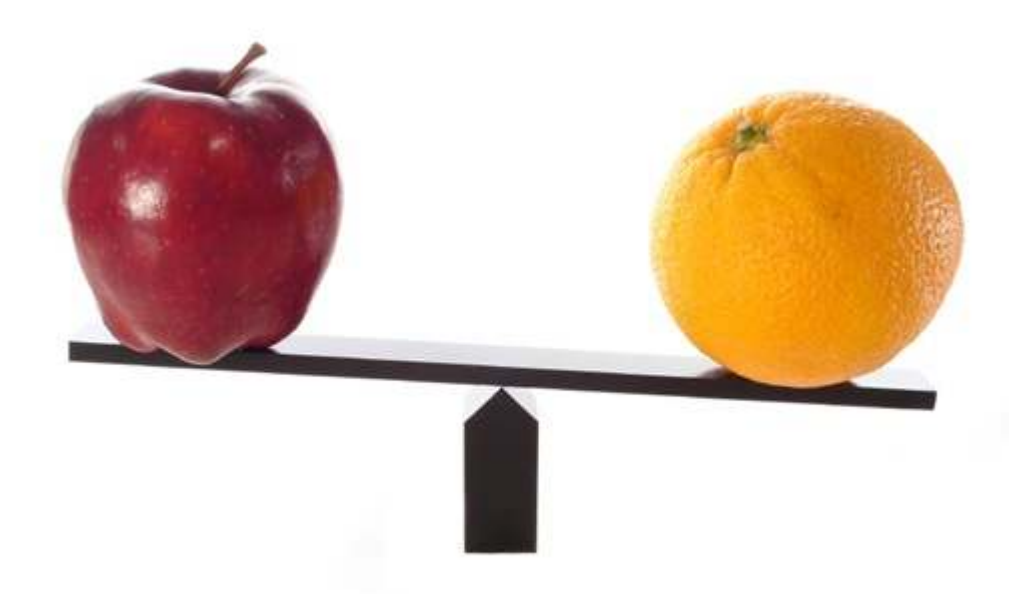

### **Types of values**

- Integers (**int**): **-22**, **0**, **44**
	- –— Arithmetic is exact
	- –Some funny representations: **<sup>12345678901</sup>L**
- • Real numbers (**float**, for "floating point"): **2.718**, **3.1415**
	- Arithmatic is ann Arithmetic is approximate, e.g., **6.022\*10\*\*23**
	- –Some funny representations: **6.022e+23**
- Strings (**str**): **"I love Python"**, **""**
- Truth values (**bool**, for "Boolean"): **True**, **False**

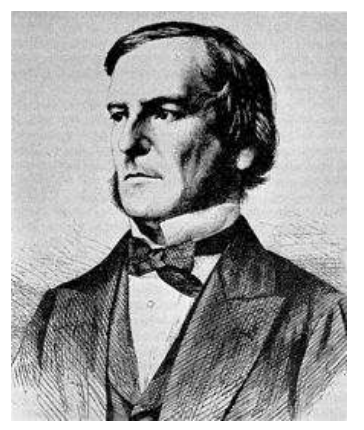

George Boole

#### **Operations behave differentlyon different types**

- **3.0 + 4.0**
- **3 + 4**
- **3 + 4.0**
- **"3" + "4"**
- **3 + "4"**# Error
- **3 + True**# Insanity! (Don't do this.)

Moral: Python *sometimes* tells you when you do something that does not make sense.

#### **Operations behave differentlyon different types**

- **15.0 / 4.015 / 4**
- **15.0 / 415 / 4.0**

```
 # Insanity!
```
Type conversion:**float(15) int(15.0) int(15.5) int("15") str(15.5)float(15) / 4**

#### **4. A program is a recipe**

#### **CORNBREAD**

#### **Colvin Run Mill Corn Bread**

- 1 cup commeal
- 1 cup flour
- 1/2 teaspoon salt
- 4 teaspoons baking powder
- 3 tablespoons sugar
- 1 egg
- 1 cup milk 1/4 cup shortening (soft) or vegetable oil

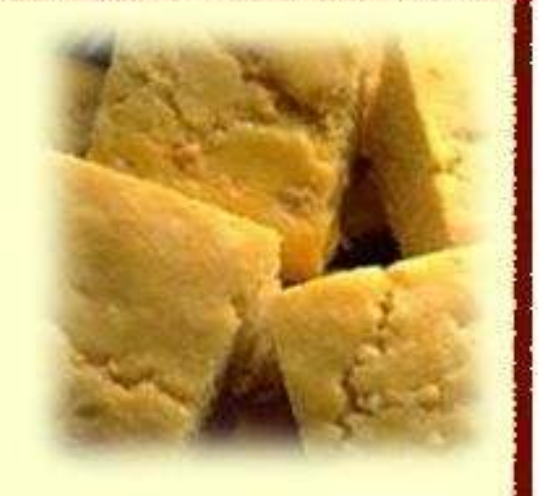

Mix together the dry ingredients. Beat together the egg, milk and shortening/oil. Add the liquids to the dry ingredients. Mix quickly by hand. Pour into greased 8x8 or 9x9 baking pan. Bake at 425 degrees for 20-25 minutes.

### **What is a program?**

- A program is a sequence of instructions
- The computer executes one after the other, as if they had been typed to the interpreter
- Saving your work as a program is better than retyping from scratch

```
x = 1
y = 2
x + y
print x + y
print "The sum of", x, "and", y, "is", x+y
```
# **Interlude: The print statement**

- The **print** statement always prints one line – $-$  The next print statement prints below that one
- Write 0 or more expressions after **print**, separated by commas
	- – $-$  In the output, the values are separated by spaces
- Examples:

**print 3.1415 print 2.718, 1.618print print 20 + 2, 7 \* 3, 4 \* 5print "The sum of", x, "and", y, "is", x+y**

#### **Exercise: Convert temperatures**

• Make a temperature conversion chart: Fahrenheit to Centrigrade, for -40, 0, 32, 68, 98.6, 212, 293, 451Output:

> **-40 -40.0 0 -17.777832 0.0 68 20.0 98.6 37.0 212 100.0 293 145.0451 232.778**

- You have created a Python program!
- (It doesn't have to be this tedious, and it won't be.)

#### **Expressions, statements, and programs**

• An expression evaluates to a value

**3 + 4**

- **pi \* r\*\*2**
- A statement causes an effect

**pi = 3.14159**

**print pi**

- Expressions appear within other expressions and within statements**(fahr – 32) \* (5.0 / 9) print pi \* r\*\*2**
- A statement may *not* appear within an expression
	- **3 + print pi**# Error!
- A program is made up of statements<br>A pregram should de semething are
	- A program should do something or communicate information
	- Just evaluating an expression does not accomplish either goal

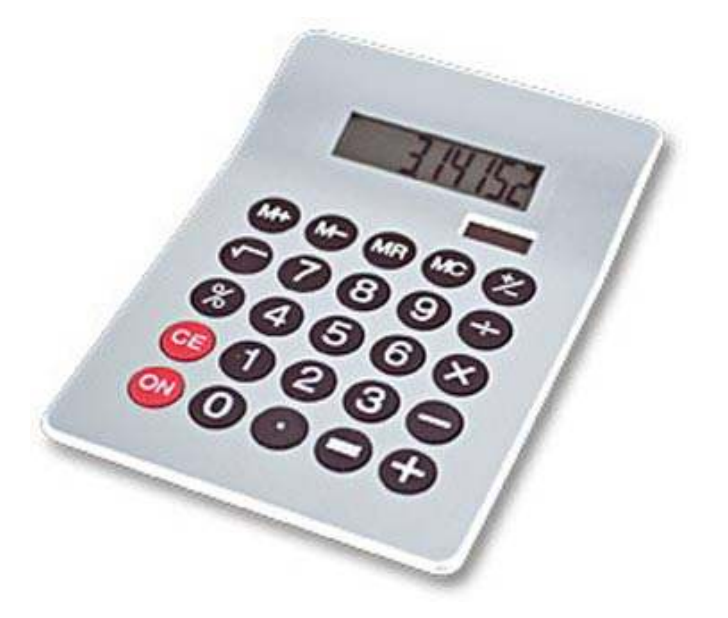

3. Different types cannot be compared

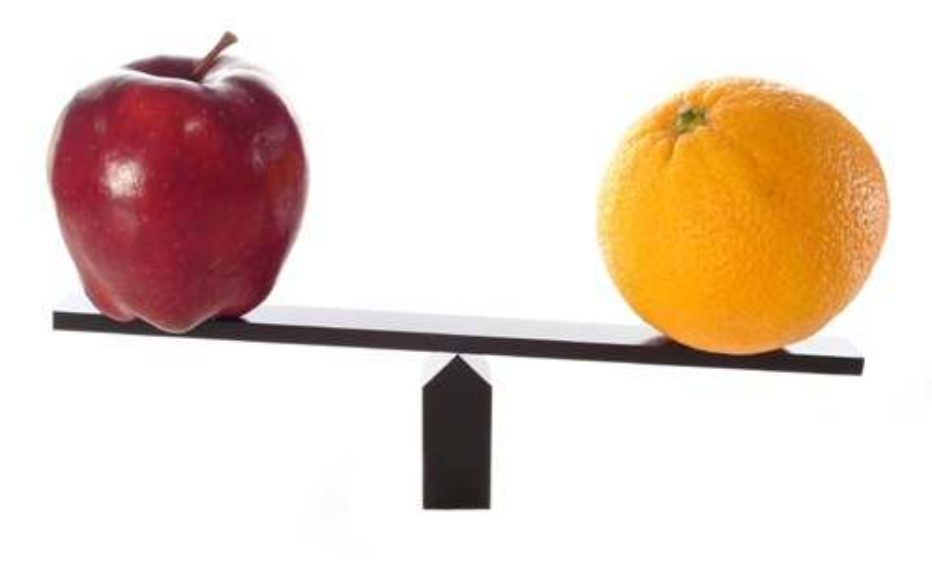

#### 1. Python is a calculator 2. A variable is a container

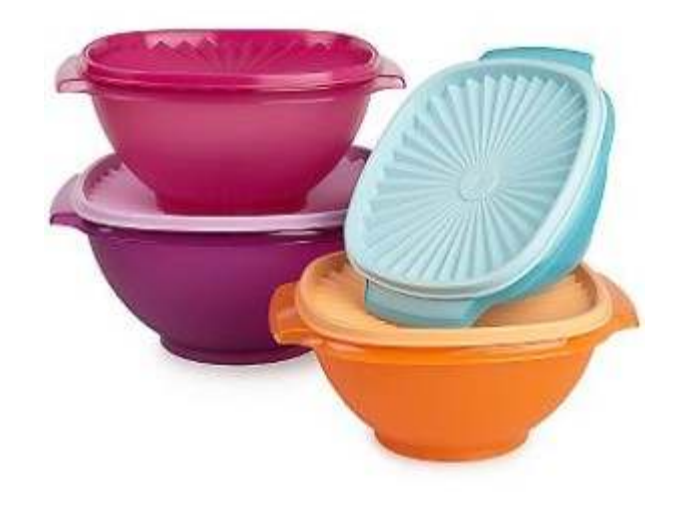

4. A program is a recipe

**CORNBREAD** 

**Colvin Run Mill Corn Bread** 1 cup commeal 1 cup flour

1/2 teaspoon salt 4 teaspoons baking powder 3 tablespoons sugar

 $1<sub>egg</sub>$ 1 cup milk 1/4 cup shortening (soft) or vegetable oil

Mix together the dry ingredients. Beat together the egg,<br>milk and shortening/oil. Add the liquids to the dry ingredients.<br>Mix quickly by hand. Pour into greased 8x8 or 9x9 baking pan. Bake at 425 degrees for 20-25 minutes.

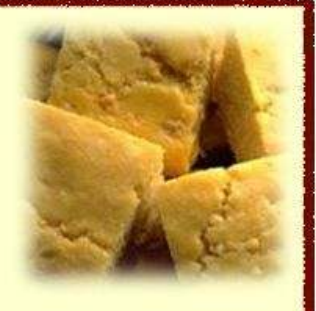